SoundPackager Crack Download [Mac/Win] (Final 2022)

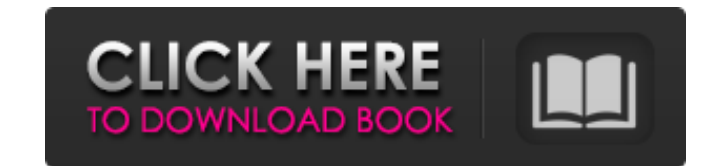

 $\overline{1/4}$ 

Cracked SoundPackager With Keygen is an audio and media management application that allows users to change the sounds in their computer while playing audio, video, music, podcasts, and Flash movies. Additionally, you can easily customize the sounds of applications, games, your system, or other systems through the SoundPackager user interface. With SoundPackager you can swap different sounds from each of the categories listed below. Plus you can create and edit your own sounds for these categories. SoundPackager is a sound scheme management and customizing application and it supports various categories. SoundPackager categories: System sounds Application sounds Games sounds Game controllers sounds System profile sounds Favorite sounds Applications sounds Audio DVD's And much more! Additional sounds can be downloaded from the SoundPackager website and stored into your temporary download folder. When you're ready to edit or save your own sounds in SoundPackager, go to File and then click on "Sounds Editor" to open the sound editing editor. When you're ready, you can save the sound to your hard drive. - System sounds - Application sounds - Games sounds - Game controllers sounds - System profile sounds - Favorite sounds - Applications sounds - Audio DVD's - And much more! Verdict: SoundPackager is a nice program that offers plenty of audio schemes to choose from. If you don't like the default one provided with Windows, you can take it from there and customize it with your own sounds.Toshiba previously showed off its One Piece record project at NAB in 2015 and this year Toshiba is getting even more technology in the tank for 1P4. The new headphone will have "huge" sound separation thanks to "advanced" positional technology, and it will have a custom user experience and connectivity for controlling the app. The new headphones will have several unique forms of technology built into the headphones including Toshiba's Active Noise Cancellation (ANC). This feature will be designed to reduce noise by moving ambient sounds to a point farther from the listener. The headphones are not only going to have ANC but also have technologies

Get ready to hear some mouth-watering sounds with SoundPackager. A powerful audio manager with a clean design and a cool feature set, SoundPackager makes it easy to find and install your favorite sounds from the internet. Get your audio programs up and running right now.Q: How to rotate layers in illustrator? Hi I'm quite new with Illustrator, I just discovered it and I'm excited about it! I'm working with different layers and I want to rotate the layers up to a specific angle. How can I rotate my layer (path) around a specific point? Thanks! A: Quickly just to get started, there are several options for what you could do: There are at least two ways to rotate the artwork. The first is to use the Rotation command that lives under the "Transform" panel. For rotating to an angle, you would set the Input Angle to the value you want to rotate the artwork to, then the Input to the "Current Rotation" value. Just a quick warning, you want to make sure that the "Apply" option is set to "Keep Transform" as otherwise the layer will be rotated but the rotation will get lost. The other way is to use the Transform panel and set the "Rotation" property to the value you want to rotate the artwork to. There is also an "Offset" property where you can enter the distance the artwork will be moved in the "x" and "y" directions. If you wanted to use this method, you would select the layer and choose the "Move" item in the "Layer" panel and then set the Offset values in the position control (top right hand corner). There is also a "Scale" property where you can enter a value for both X and Y to make the artwork larger or smaller. Hope this helps you out! LIZ: Hey guys, this is Lizzie. JESSICA: And I'm Jessica. LIZ: And we're BUNNYBALLS. SHEILA: And I'm Sheila. LIZ: And

## we're super excited to be guesting on the show with you lovely people. Like everyone here, we're in the belly of the whale and it's time for us to begin. JESSICA: We want to 09e8f5149f

designed to isolate sounds from certain frequencies that will make a big difference in separating dialogue and music for example. The headphones will also have advanced vibration technology that will respond to the surrounding environment which will make a big difference in when it comes to capturing quick moments. A new sensor will know when hands and objects are close, and will adapt its frequency response

**SoundPackager Crack + Keygen For (LifeTime) [Win/Mac]**

**SoundPackager Crack +**

SoundPackager is a free extension to Stardock's SoundBlaster audio utility. The program allows you to quickly and easily turn on and off specific sound schemes, such as Windows 95 and Windows 98's familiar sound scheme, Windows 2000's new and improved theme, or even the Windows XP theme itself. Once you're done, you can back up your current audio configuration or delete the audio configuration so that you can start with a completely clean slate. SoundPackager Review: What makes this software unique is the flexibility it allows to change any sound scheme. The process is very user-friendly and includes the possibility of listening to the sounds before applying them. The software has a fairly small interface. The only thing you can adjust is whether to change the current audio scheme or not. Are you using SoundPackager? What do you think about it? Let us know in the comments section below. Source: Stardock When it comes to meeting deadlines, a patch job or down time due to a natural disaster is just a temporary setback. You don't want to think about how your competitor is doing this, so why is it that you are plagued with these operational nightmares? Do you know that you can use Google Apps to fix this problem? You're probably thinking what am I talking about, how can Google Apps help me out. In order to help the business community out, Google Apps made their Gmail platform known. This is a cloud-based platform that is very useful for the business community. It is somewhat similar to Microsoft Office 365 that is helpful to small businesses. Google Apps is beneficial for everyone's business, the benefits are more than you can imagine. For instance, Google Drive is a storage solution that anyone can use, while Gmail is a webmail platform that is useful for business users. Google Apps is great for managing data storage. This platform lets you use your data storage and productivity tools using one application. Google Apps also helps your business out with collaboration tools. These tools enable your team to use Google Apps. Gmail is a great solution that is portable and accessible. You can also share Google Drive. Another advantage that you can get from this platform is the option of open APIs. This is a great benefit that Google Apps provides. You can also manage your data from anywhere with your smartphone. You just need a Google account and your smartphone. Google Apps also includes the ability to use Google Search from anywhere. There are many more amazing features that Google Apps provides. Google Apps

**What's New in the?**

SoundPackager is a great utility that will allow you to easily change the music used for various actions in Windows. It allows you to choose from many new, custom-created sound themes or use ones already installed on your system. Create your own theme and import into SoundPackager and you'll be able to listen to all of the sound packages before you choose one to use. What's New in this Release: Added a new video greeting for Windows Vista Home Basic. Added a new video greeting for Windows Vista Home Premium. Powered by Create, Explore, Learn/Share http://createshare.org/8R6KQ2K Making a List of stock Trades to be executed on the NASDAQ is a routine activity for most of the DAs and FIHs. Getting the list of the stock symbols to be listed can easily be done on the internet. Reading news archives and analyzing them for every small movement in stocks is the tedious and time-consuming duty of many of the Traders. The question we get asked the most is how to get the NASDAQ Trades from the Internet. Solution: We offer a method to get NASDAQ Stock Quote with a click of a button. We just need one NASDAQ Account to access all the services. Step 1: Log into your NASDAQ Account and insert your credentials on https://nasdaq.com/login/enter.php Step 2: Read the NASDAQ Account dashboard which will be shown in a popup below. It will help you to identify the NASDAQ symbol of the stock that you want to quote. On the right hand side is

the NASDAQ Account dashboard to let you view and manage the account. Step 3: Choose the symbol you want to quote and click on Quote button below. Step 4: Once the order is placed the price will be shown in the popup bar in the bottom right of the browser. The NASDAQ Account dashboard can be accessed by the NASDAQ account holders. The

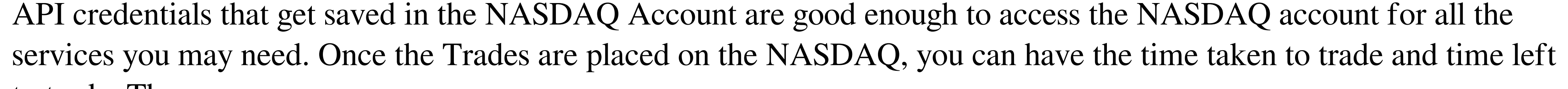

 $3/4$ 

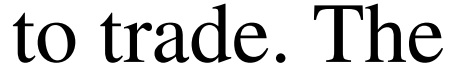

<http://amlakzamanzadeh.com/wp-content/uploads/2022/06/marihil.pdf> <https://www.webcard.irish/glom-full-product-key-free-download-x64/> <http://kwan-amulet.com/archives/1880396> https://www.manchuela.wine/wp-content/uploads/2022/06/Jenerics For Windows.pdf <https://blackbeargoaly.com/?p=7253> [http://zyynor.com/upload/files/2022/06/dNloZV2CwZuk74ekVpnH\\_08\\_59189dd44665e29ed798f61ebfcc28fd\\_file.pdf](http://zyynor.com/upload/files/2022/06/dNloZV2CwZuk74ekVpnH_08_59189dd44665e29ed798f61ebfcc28fd_file.pdf) <https://psychomotorsports.com/wp-content/uploads/2022/06/435ed7e9f07f7-405.pdf> <https://rodillosciclismo.com/noticias/extension-changer-with-keygen-pc-windows/> [https://lancelot-paysage-maconnerie49.com/wp-content/uploads/2022/06/VueMinder\\_Lite\\_USB\\_\\_Crack\\_\\_\\_Incl\\_Product\\_Key\\_3264bit\\_Latest.pdf](https://lancelot-paysage-maconnerie49.com/wp-content/uploads/2022/06/VueMinder_Lite_USB__Crack___Incl_Product_Key_3264bit_Latest.pdf) [https://www.cheddrbox.com/upload/files/2022/06/VzKBV6LsxuQH9tbYizpf\\_08\\_5eb487fd339fb1f34468f33f64086669\\_file.pdf](https://www.cheddrbox.com/upload/files/2022/06/VzKBV6LsxuQH9tbYizpf_08_5eb487fd339fb1f34468f33f64086669_file.pdf) <http://4uall.net/2022/06/08/audit-log-crack-mac-win-latest/> <http://www.vidriositalia.cl/?p=3310> <https://copainca.com/?p=82625> <https://www.mesologiehetgooi.nl/?p=7987> <https://ig-link.com/mindspring-voip-im-crack-free-for-pc-updated-2022/> <http://artterredauvergne.fr/wp-content/uploads/2022/06/laqnen.pdf> https://fitenvitaalfriesland.nl/wp-content/uploads/2022/06/TDW8961NB\_Easy\_Setup\_Assistant\_Crack\_\_\_With\_Product\_Key\_Free\_Download.pdf [https://myvideotoolbox.com/wp-content/uploads/2022/06/XFloorPlan\\_\\_WinMac\\_2022.pdf](https://myvideotoolbox.com/wp-content/uploads/2022/06/XFloorPlan__WinMac_2022.pdf) <https://elektrobest.de/wp-content/uploads/2022/06/ImpLib32.pdf> [https://genezabrands.com/wp-content/uploads/2022/06/German\\_noun\\_gender.pdf](https://genezabrands.com/wp-content/uploads/2022/06/German_noun_gender.pdf)

OS: Windows XP SP2 / Windows Vista / Windows 7 (64-bit) Processor: Intel(R) Core(TM) 2 Duo CPU E6750 @ 2.66 GHz Memory: 4 GB RAM Graphics: Nvidia GeForce GTX 460 1GB/AMD Radeon HD 4850 1GB DirectX: Version 9.0c Network: Broadband Internet connection Storage: 1 GB available space Sound Card: DirectX compatible sound card Additional Notes: Transparent preloading Three tribes, five tribes,

## Related links:

4 / 4